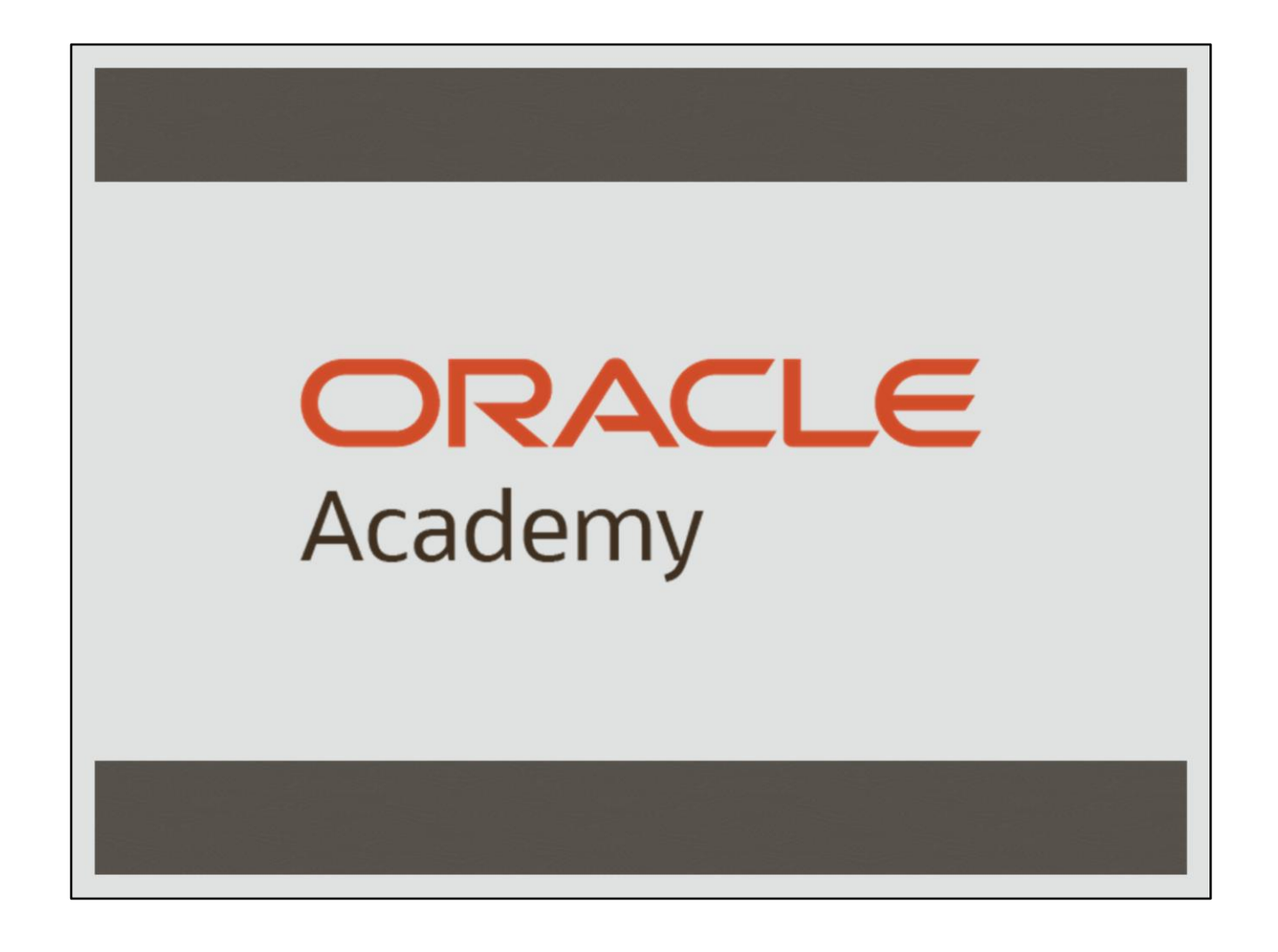

## **Database Foundations**

 $3 - 2$ 

## Отслеживание изменений данных

© 2020, Корпорация Ога иаффи е с ней лица. Все права за<mark>ц</mark>

**ORACLE** Academy

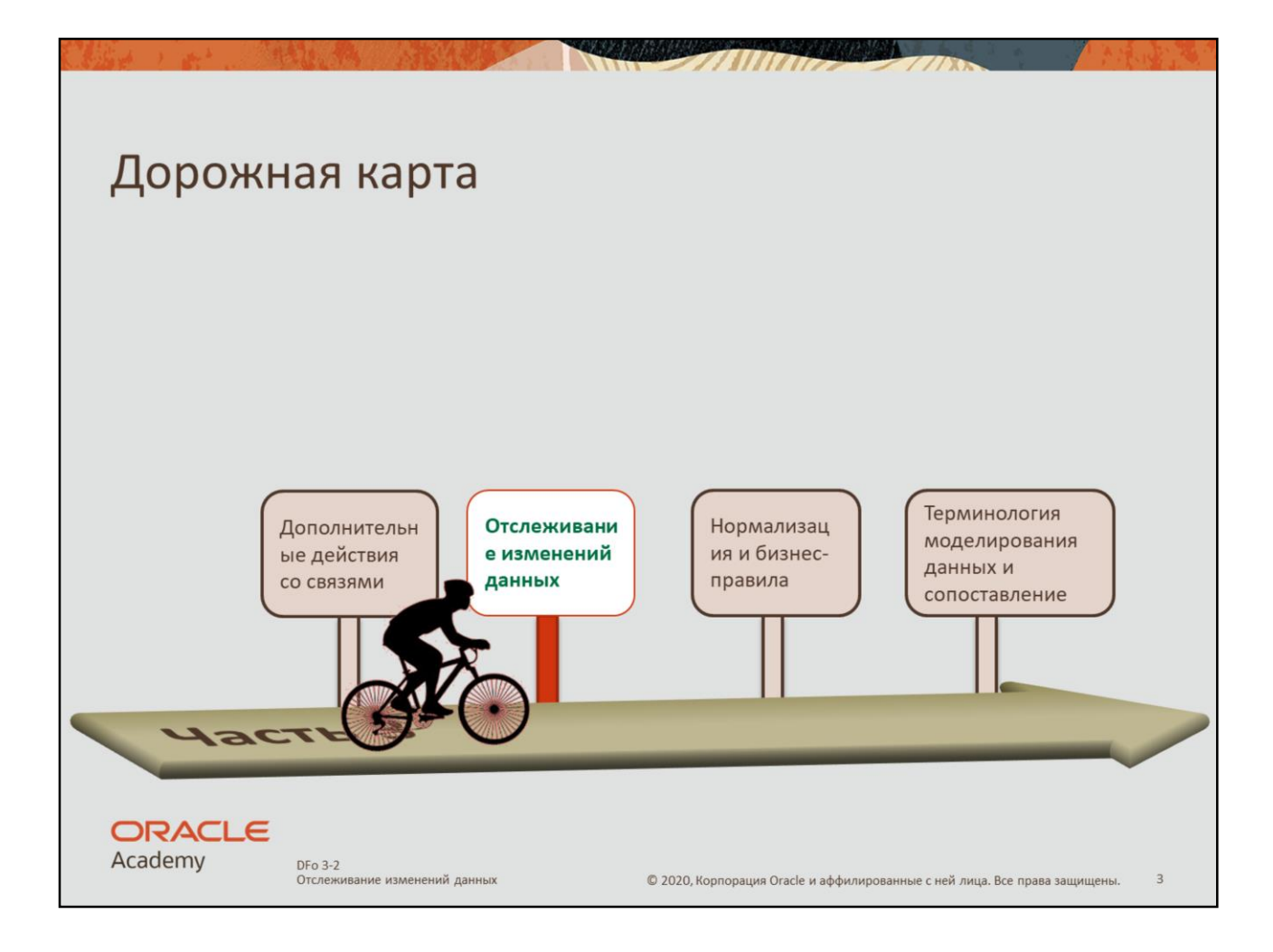

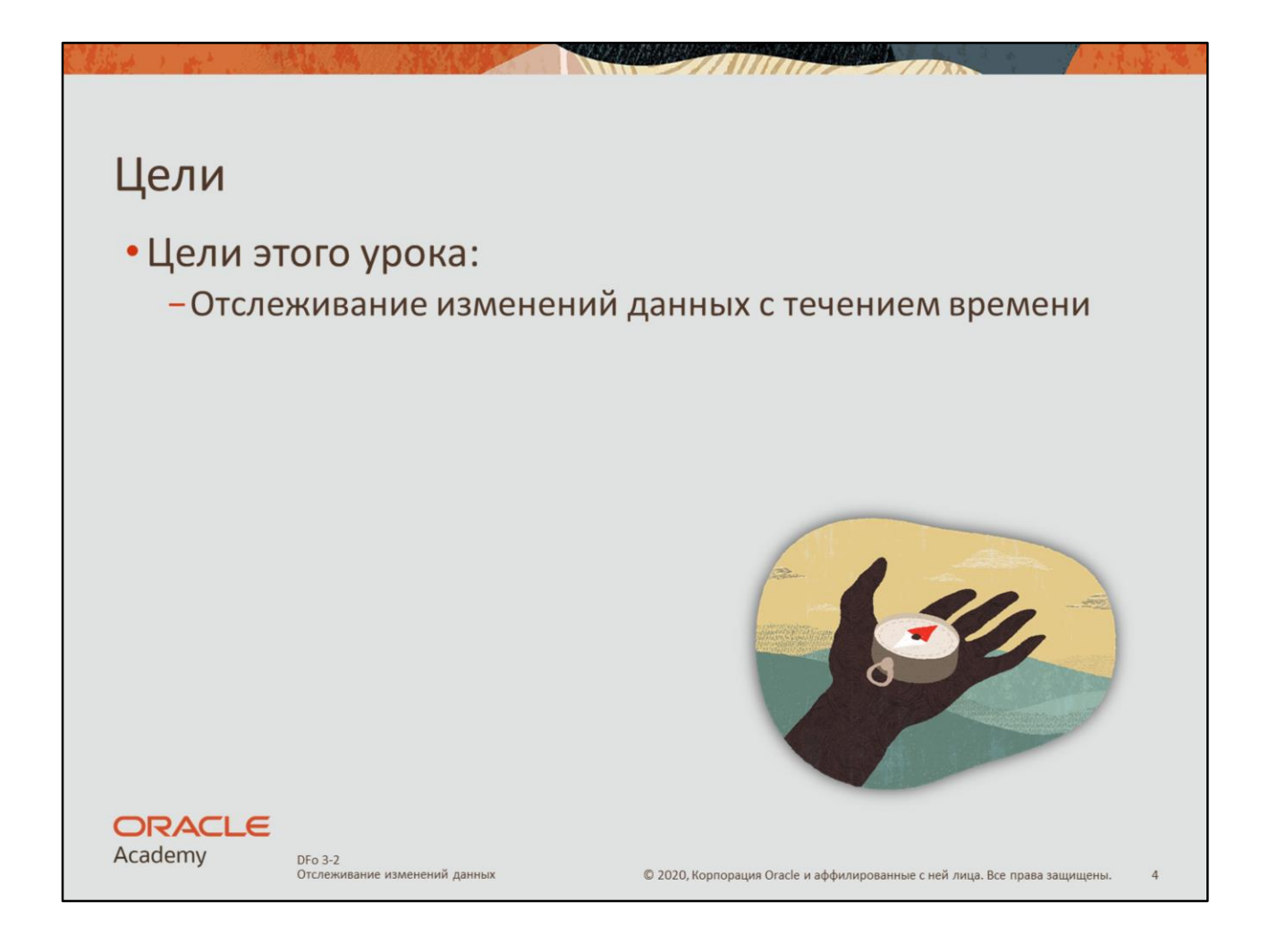

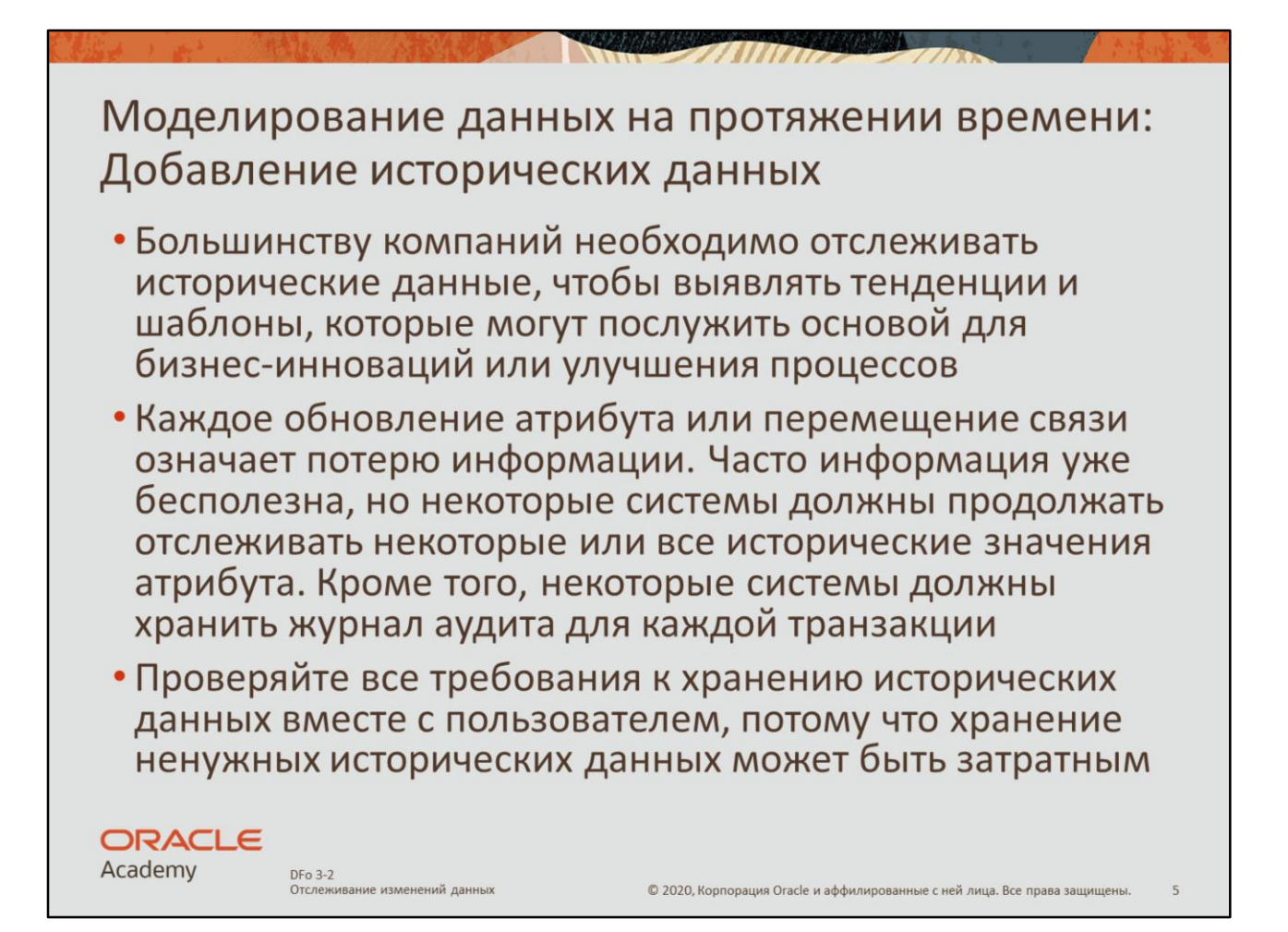

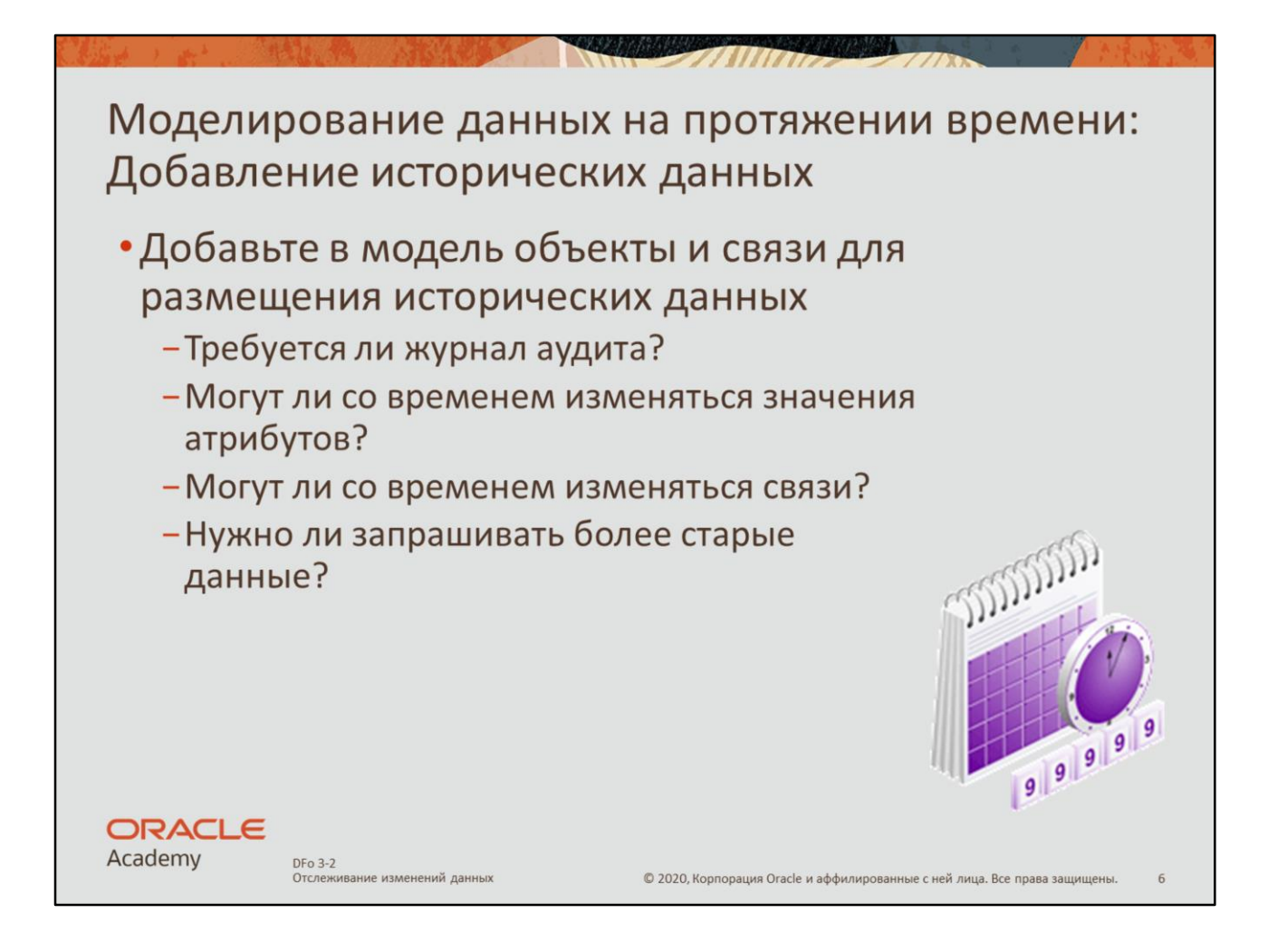

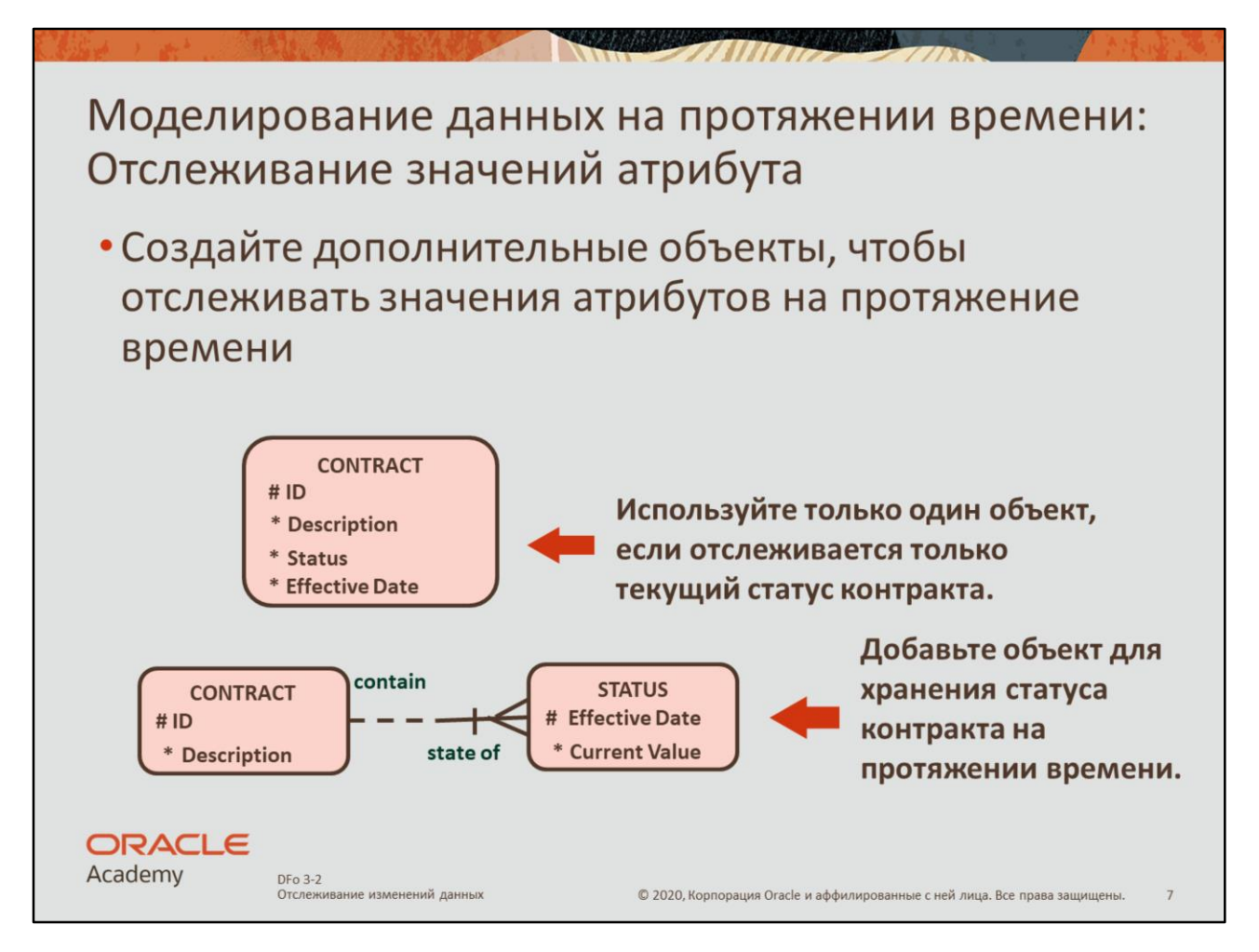

Как показано в примере на слайде, объект CONTRACT изначально создан с четырьмя атрибутами. Так как атрибуты содержатся в одном объекте, статус (status) и дата вступления контракта в силу (effective date) будут изменяться на текущие значения каждый раз при изменении контракта. Если необходимо отслеживать, *когда* изменяется статус конкретного контракта, создайте дополнительный объект и переместите в него статус и дату вступления в силу. Так можно отследить информацию о том, когда статус контракта изменился.

Если статус изменяется более одного раза в день, необходимо включить атрибут значения текущего статуса в уникальный идентификатор.

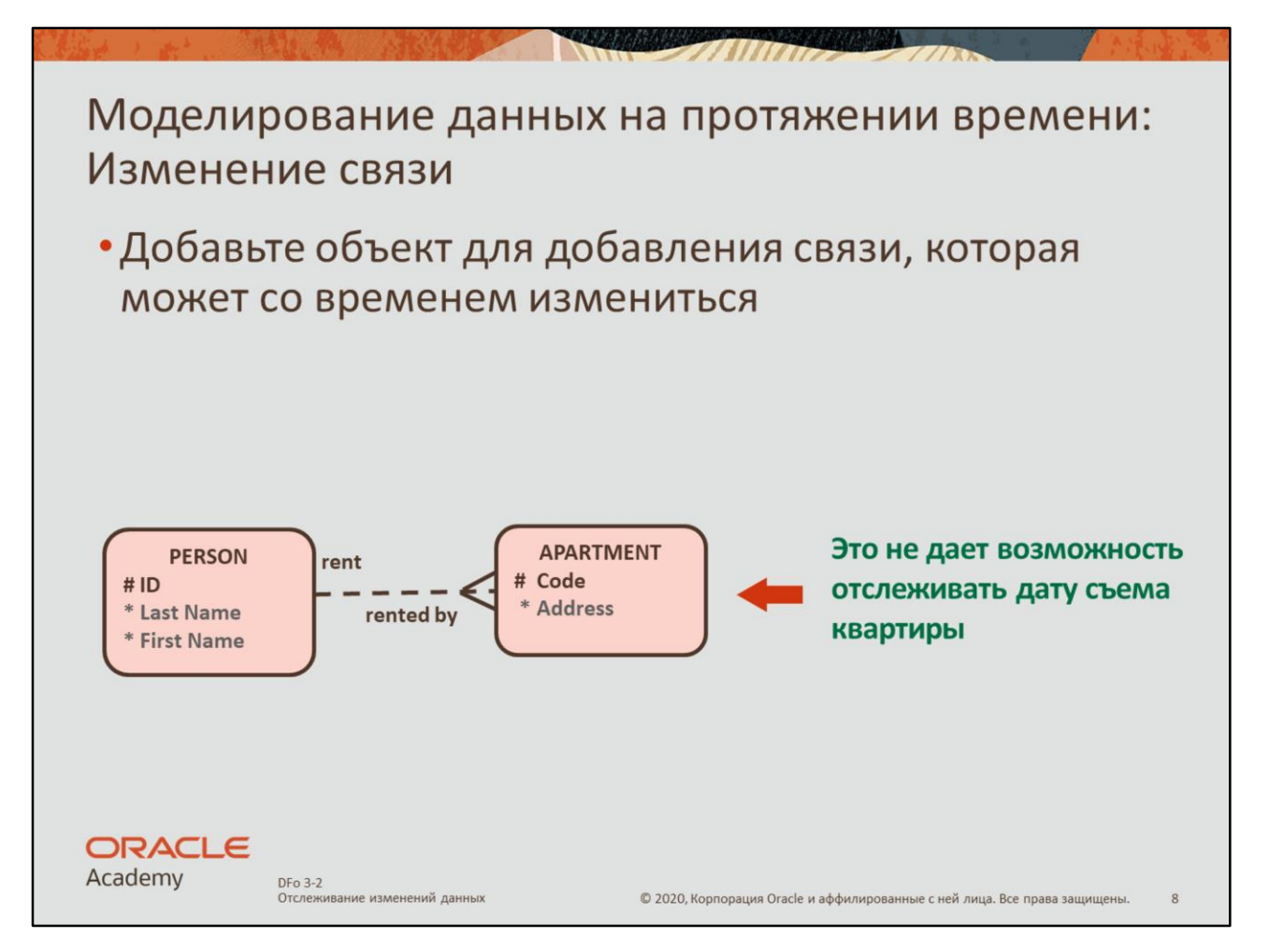

Может потребоваться добавить объект, чтобы отслеживать изменение связи на протяжении времени. В примере на слайде человек может снять квартиру, но квартира может быть свободной. Чтобы отслеживать, какие квартиры сняты в конкретный момент времени, добавьте объект, который будет хранить информацию об аренде квартиры.

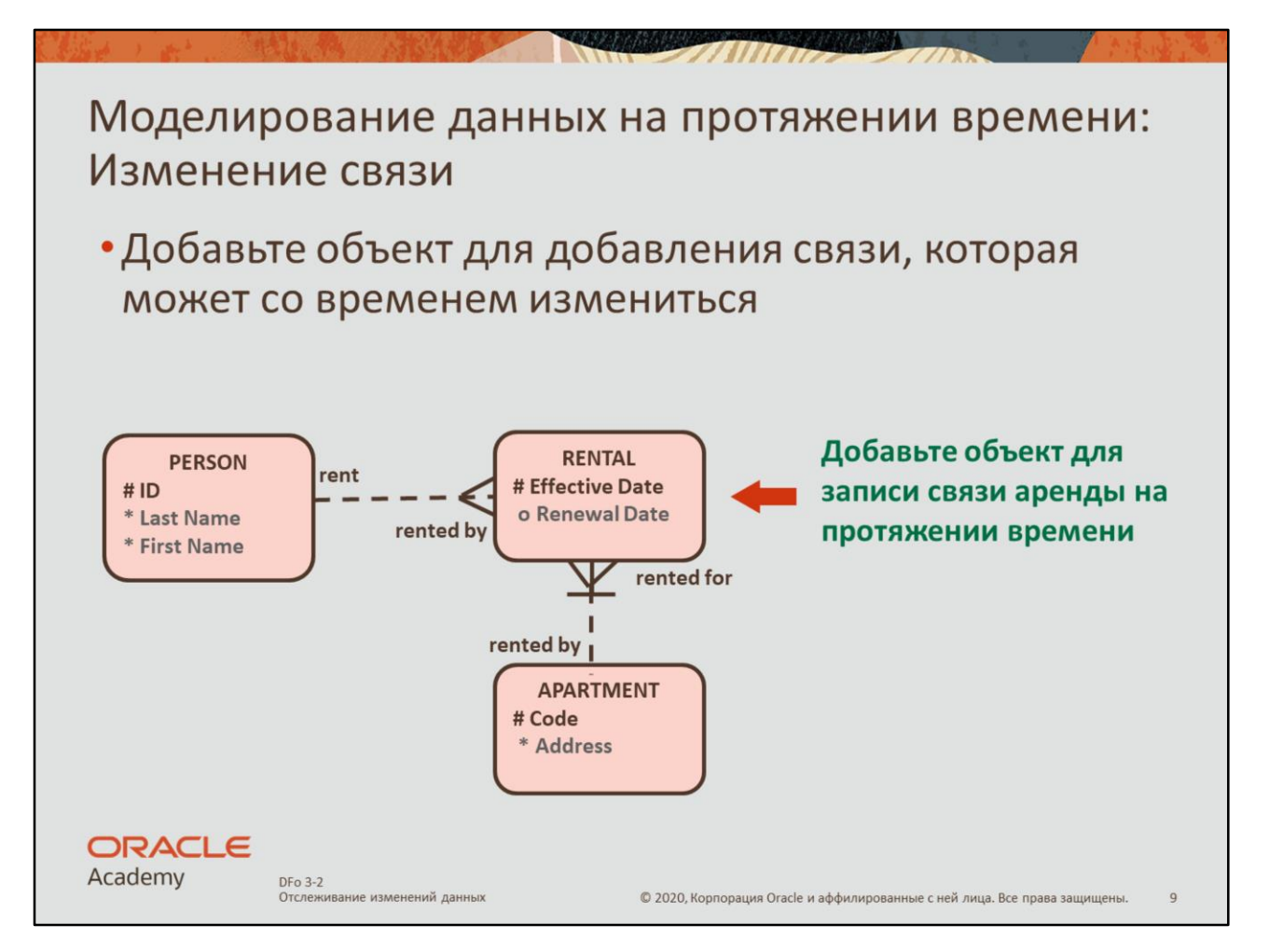

В объекте RENTAL код квартиры и дата вступления аренды в силу составляют уникальный идентификатор. Не нужно добавлять личный идентификатор, так как вы храните текущие и исторические данные аренды. Не должно быть ситуации, когда одна квартира снята два раза в одну и ту же дату.

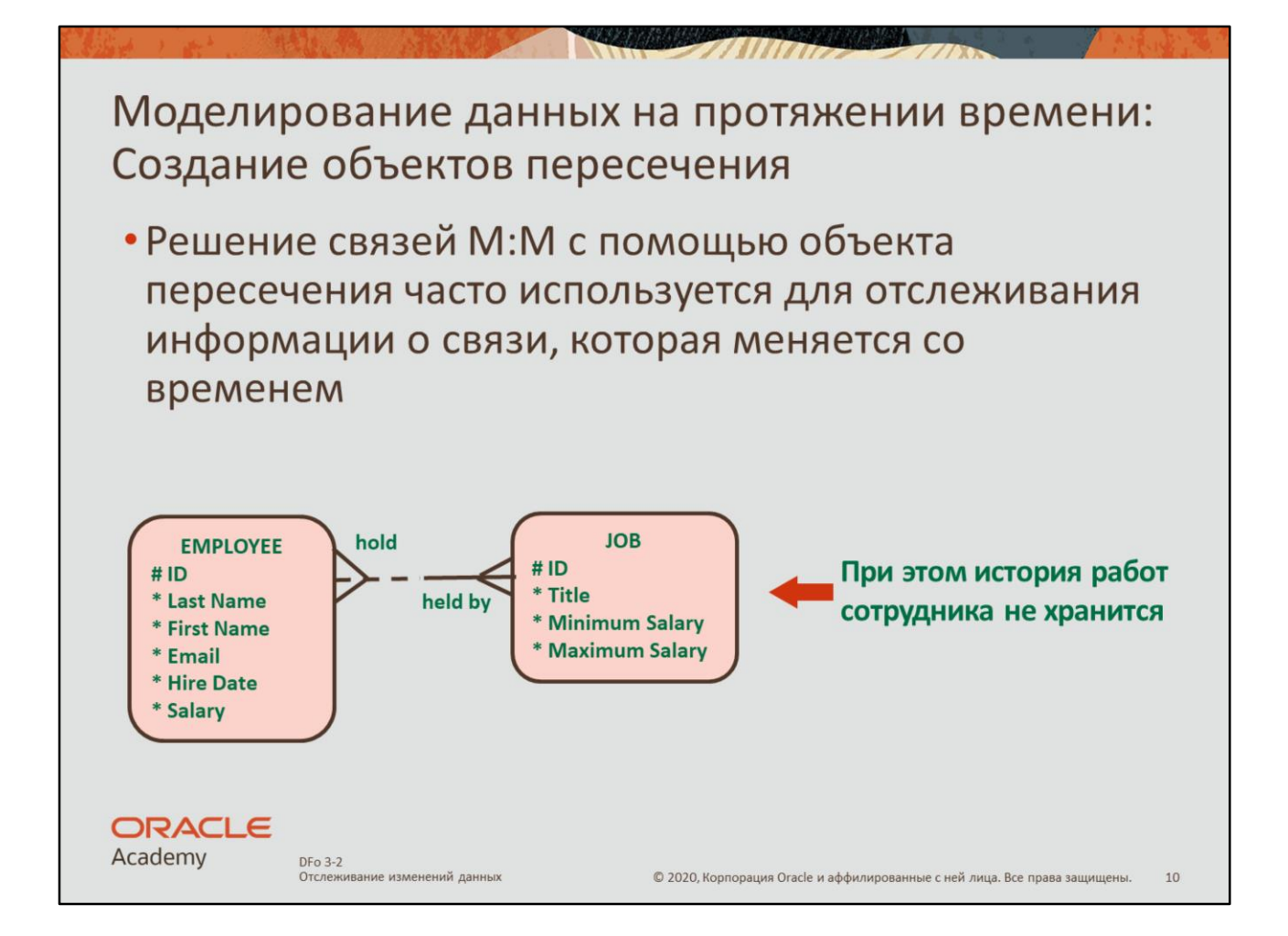

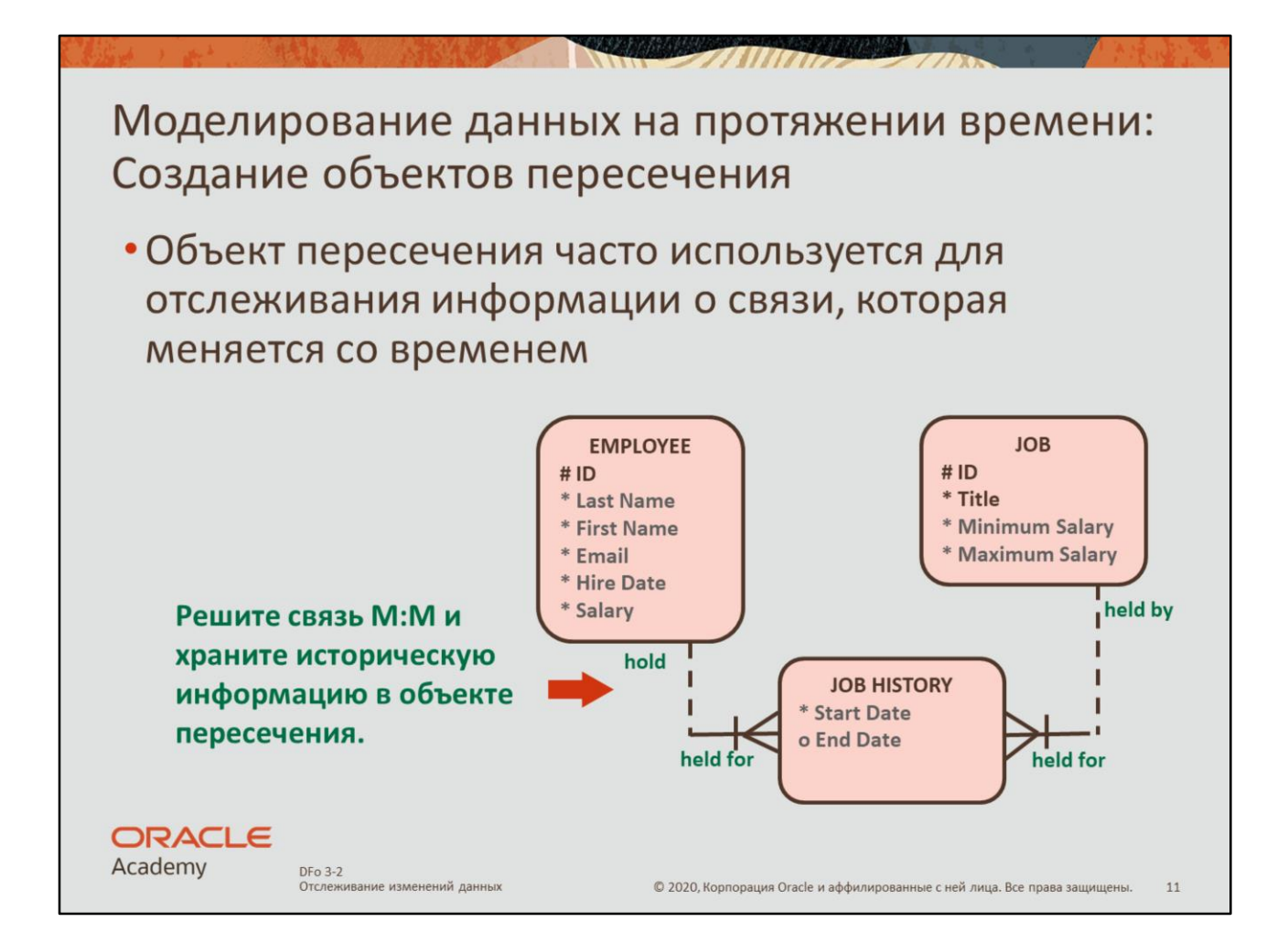

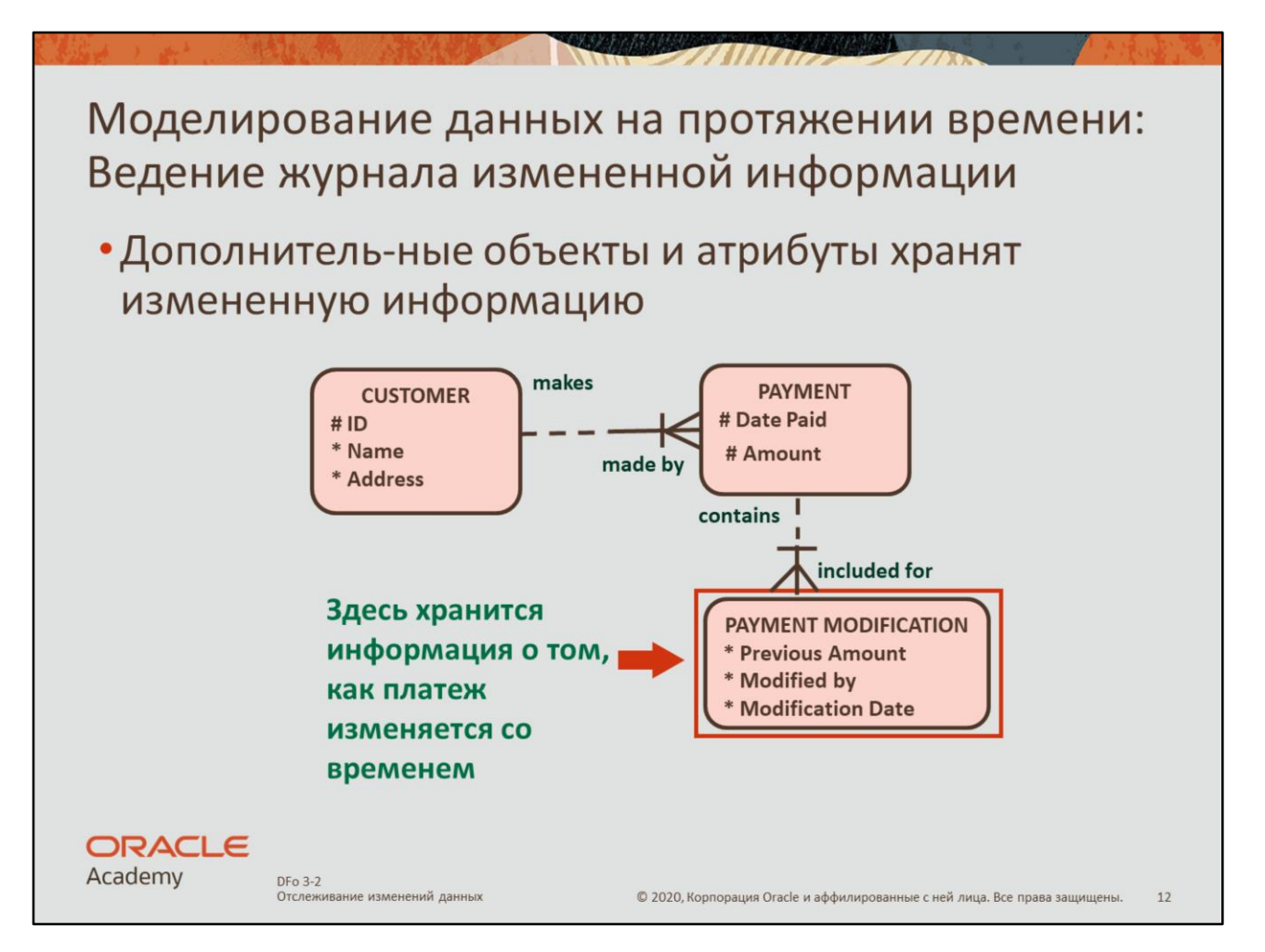

Когда система позволяет пользователю изменять или удалять конкретную информацию, можно сохранять старые значения. Это называется ведением журнала и часто используется в моделях финансового типа.

В примере на слайде клиент может совершить несколько платежей, и вы можете внести изменения в платеж. Чтобы отслеживать эти изменения, можно хранить историю в объекте PAYMENT MODIFICATION.

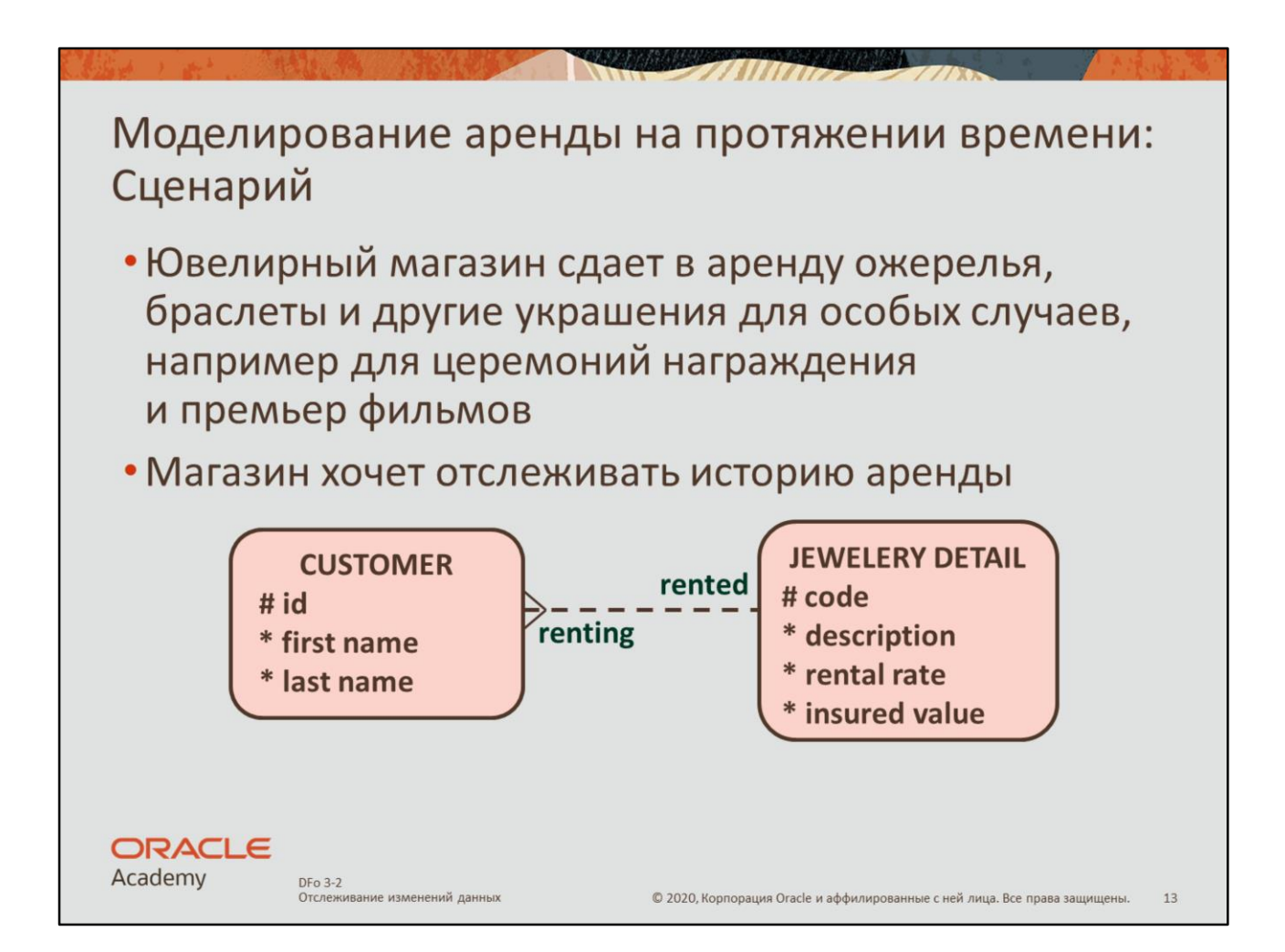

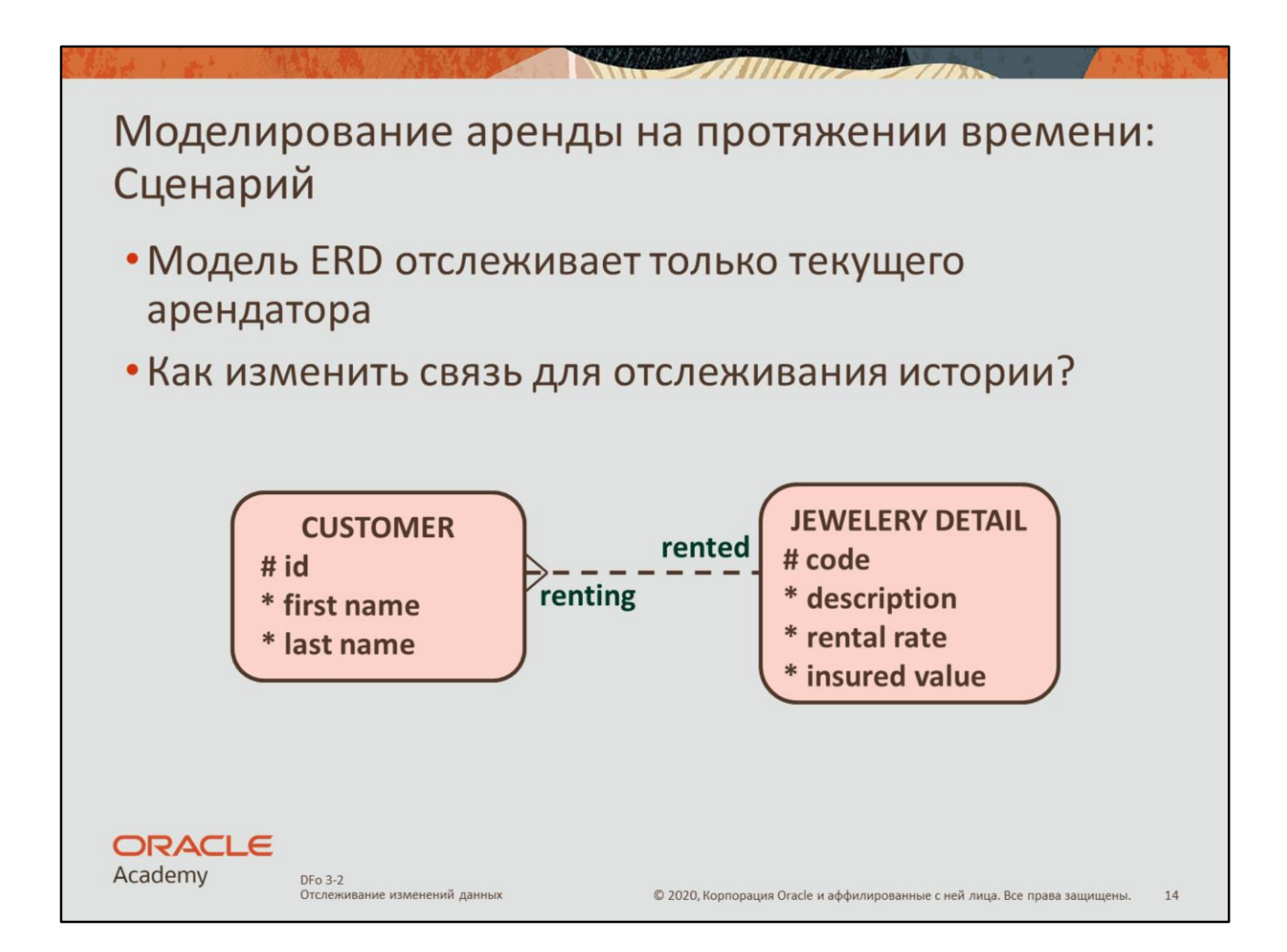

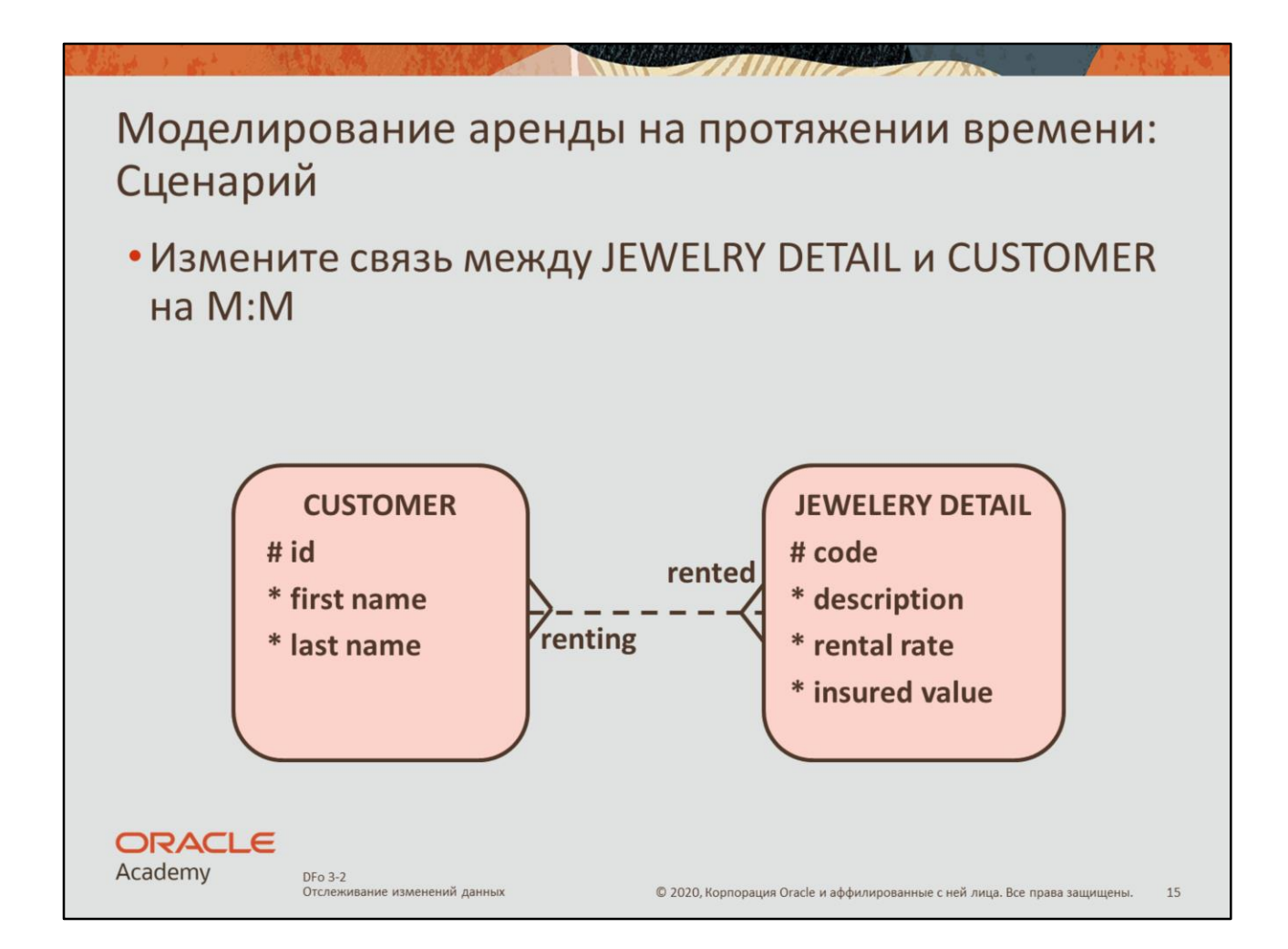

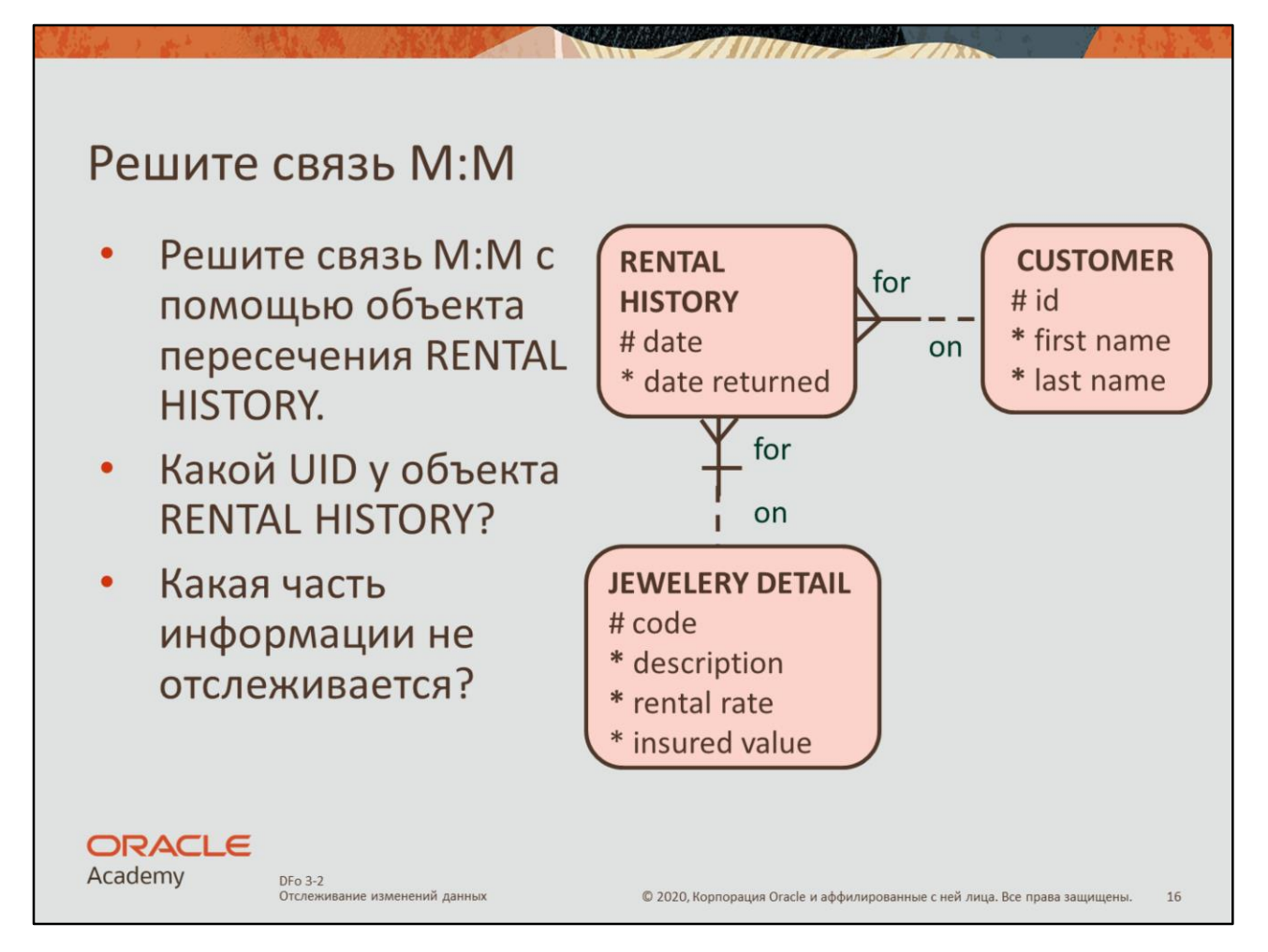

UID объекта RENTAL HISTORY — это дата аренды и UID объекта JEWELRY DETAIL (показан с помощью ассоциативной связи). Идентификатор клиента не отслеживается в объекте RENTAL HISTORY.

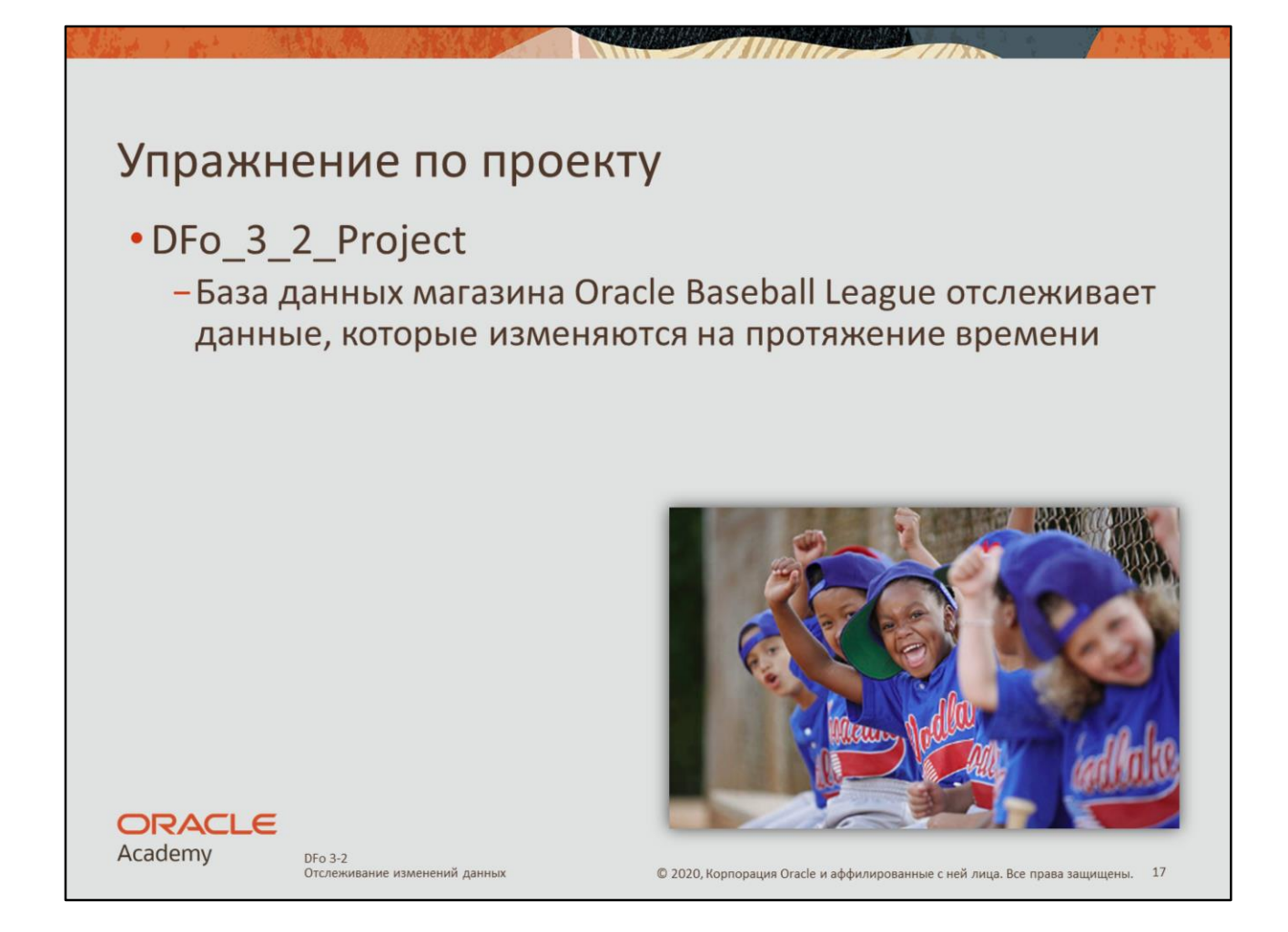

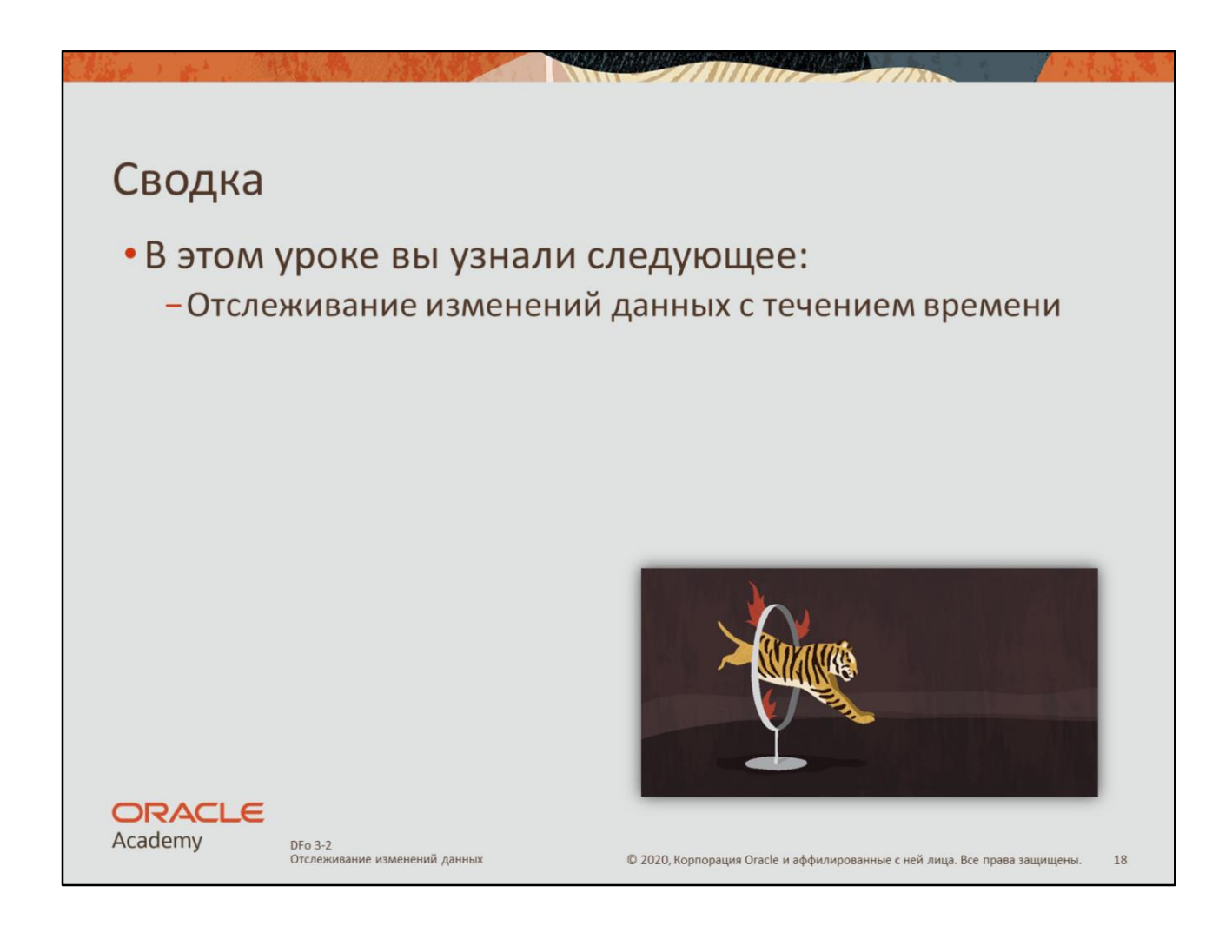

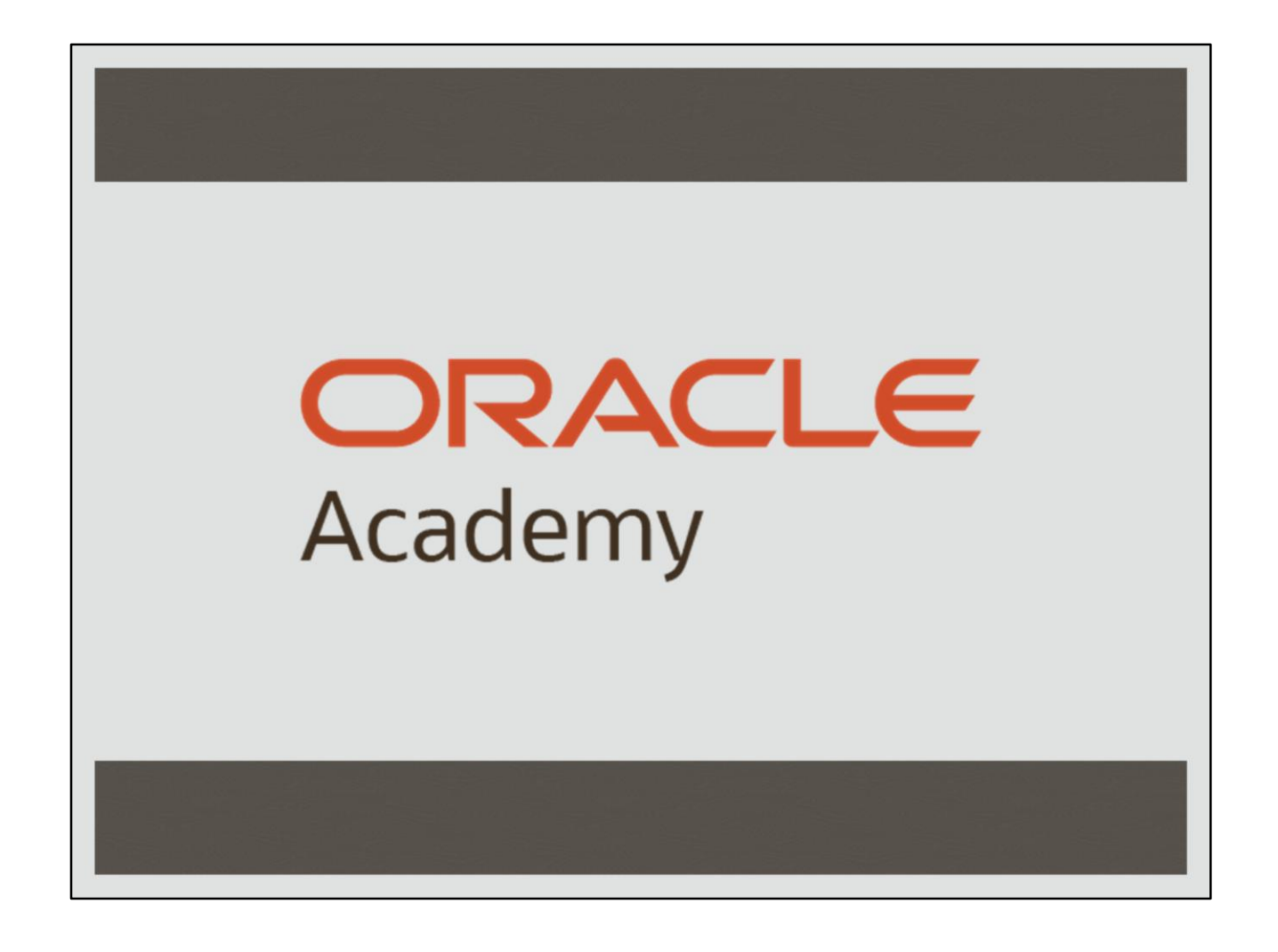